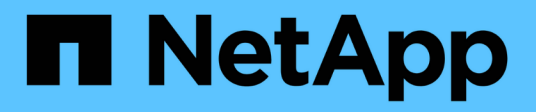

# **Considerazioni sull'utilizzo di switch compatibili con MetroCluster**

ONTAP MetroCluster

NetApp April 25, 2024

This PDF was generated from https://docs.netapp.com/it-it/ontap-metrocluster/install-ip/conceptrequirement-and-limitations-mcc-compliant-switches.html on April 25, 2024. Always check docs.netapp.com for the latest.

# **Sommario**

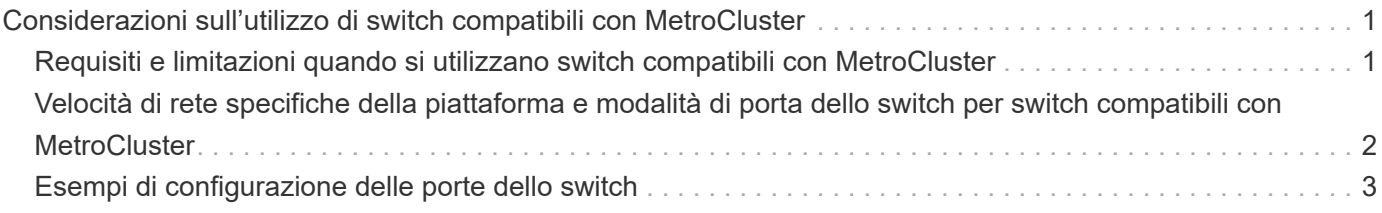

# <span id="page-2-0"></span>**Considerazioni sull'utilizzo di switch compatibili con MetroCluster**

# <span id="page-2-1"></span>**Requisiti e limitazioni quando si utilizzano switch compatibili con MetroCluster**

A partire da ONTAP 9.7, le configurazioni IP di MetroCluster possono utilizzare switch compatibili con MetroCluster. Si tratta di switch non validati da NetApp ma conformi alle specifiche NetApp. Tuttavia, NetApp non fornisce servizi di supporto per la risoluzione dei problemi o la configurazione per nessuno switch non convalidato. È necessario conoscere i requisiti e le limitazioni generali quando si utilizzano gli switch conformi a MetroCluster.

# **Requisiti generali per gli switch compatibili con MetroCluster**

Lo switch che collega le interfacce IP MetroCluster deve soddisfare i seguenti requisiti generali:

- Gli switch devono supportare la qualità del servizio (QoS) e la classificazione del traffico.
- Gli switch devono supportare la notifica esplicita di congestione (ECN).
- Gli switch devono supportare una policy di bilanciamento del carico per mantenere l'ordine lungo il percorso.
- Gli switch devono supportare il controllo di flusso L2 (L2FC).
- La porta dello switch deve fornire una velocità dedicata e non deve essere sovraallocata.
- I cavi e i transceiver che collegano i nodi agli switch devono essere forniti da NetApp. Questi cavi devono essere supportati dal fornitore dello switch. Se si utilizza un cablaggio ottico, il ricetrasmettitore nello switch potrebbe non essere fornito da NetApp. È necessario verificare che sia compatibile con il ricetrasmettitore nel controller.
- Gli switch che collegano i nodi MetroCluster possono supportare traffico non MetroCluster.
- Solo le piattaforme che forniscono porte dedicate per le interconnessioni cluster senza switch possono essere utilizzate con uno switch compatibile con MetroCluster. Le piattaforme come FAS2750 e AFF A220 non possono essere utilizzate perché il traffico MetroCluster e il traffico di interconnessione MetroCluster condividono le stesse porte di rete.
- Lo switch compatibile con MetroCluster non deve essere utilizzato per le connessioni cluster locali.
- L'interfaccia IP di MetroCluster può essere collegata a qualsiasi porta dello switch che può essere configurata per soddisfare i requisiti.
- Sono necessari quattro switch IP, due per ciascun fabric dello switch. Se si utilizzano i director, è possibile utilizzare un singolo director su ciascun lato, ma le interfacce IP di MetroCluster devono connettersi a due diversi blade in due diversi domini di errore di tale director.
- Le interfacce MetroCluster da un nodo devono connettersi a due blade o switch di rete. Le interfacce MetroCluster di un nodo non possono essere connesse alla stessa rete, switch o blade.
- La rete deve soddisfare i requisiti indicati nelle seguenti sezioni:
	- ["Considerazioni per gli ISL"](https://docs.netapp.com/it-it/ontap-metrocluster/install-ip/concept-requirements-isls.html)
	- ["Considerazioni sulla distribuzione di MetroCluster in reti condivise di livello 2 o 3"](https://docs.netapp.com/it-it/ontap-metrocluster/install-ip/concept-considerations-layer-2-layer-3.html)
- L'unità di trasmissione massima (MTU) di 9216 deve essere configurata su tutti gli switch che trasportano traffico IP MetroCluster.
- Il ripristino di ONTAP 9,6 o versioni precedenti non è supportato.

Tutti gli switch intermedi utilizzati tra gli switch che collegano le interfacce IP MetroCluster in entrambi i siti devono soddisfare i requisiti e devono essere configurati come descritto nella ["Considerazioni sulla](https://docs.netapp.com/it-it/ontap-metrocluster/install-ip/concept-considerations-layer-2-layer-3.html) [distribuzione di MetroCluster in reti condivise di livello 2 o 3".](https://docs.netapp.com/it-it/ontap-metrocluster/install-ip/concept-considerations-layer-2-layer-3.html)

# **Limitazioni relative all'utilizzo di switch compatibili con MetroCluster**

Non è possibile utilizzare alcuna configurazione o funzione che richieda che le connessioni del cluster locale siano connesse a uno switch. Ad esempio, non è possibile utilizzare le seguenti configurazioni e procedure con uno switch conforme a MetroCluster:

- Configurazioni MetroCluster a otto nodi
- Transizione da configurazioni MetroCluster FC a MetroCluster IP
- Aggiornamento di una configurazione IP MetroCluster a quattro nodi
- Piattaforme che condividono un'interfaccia fisica per il cluster locale e il traffico MetroCluster. Fare riferimento a. ["Velocità di rete specifiche della piattaforma e modalità di porta dello switch per switch](#page-3-0) [compatibili con MetroCluster"](#page-3-0) per le velocità supportate.

# <span id="page-3-0"></span>**Velocità di rete specifiche della piattaforma e modalità di porta dello switch per switch compatibili con MetroCluster**

Se si utilizzano switch compatibili MetroCluster, è necessario conoscere le velocità di rete specifiche della piattaforma e i requisiti della modalità porta dello switch.

La tabella seguente fornisce velocità di rete specifiche per piattaforma e modalità di porte switch per gli switch compatibili con MetroCluster. È necessario configurare la modalità della porta dello switch in base alla tabella.

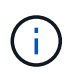

Valori mancanti indicano che la piattaforma non può essere utilizzata con uno switch compatibile con MetroCluster.

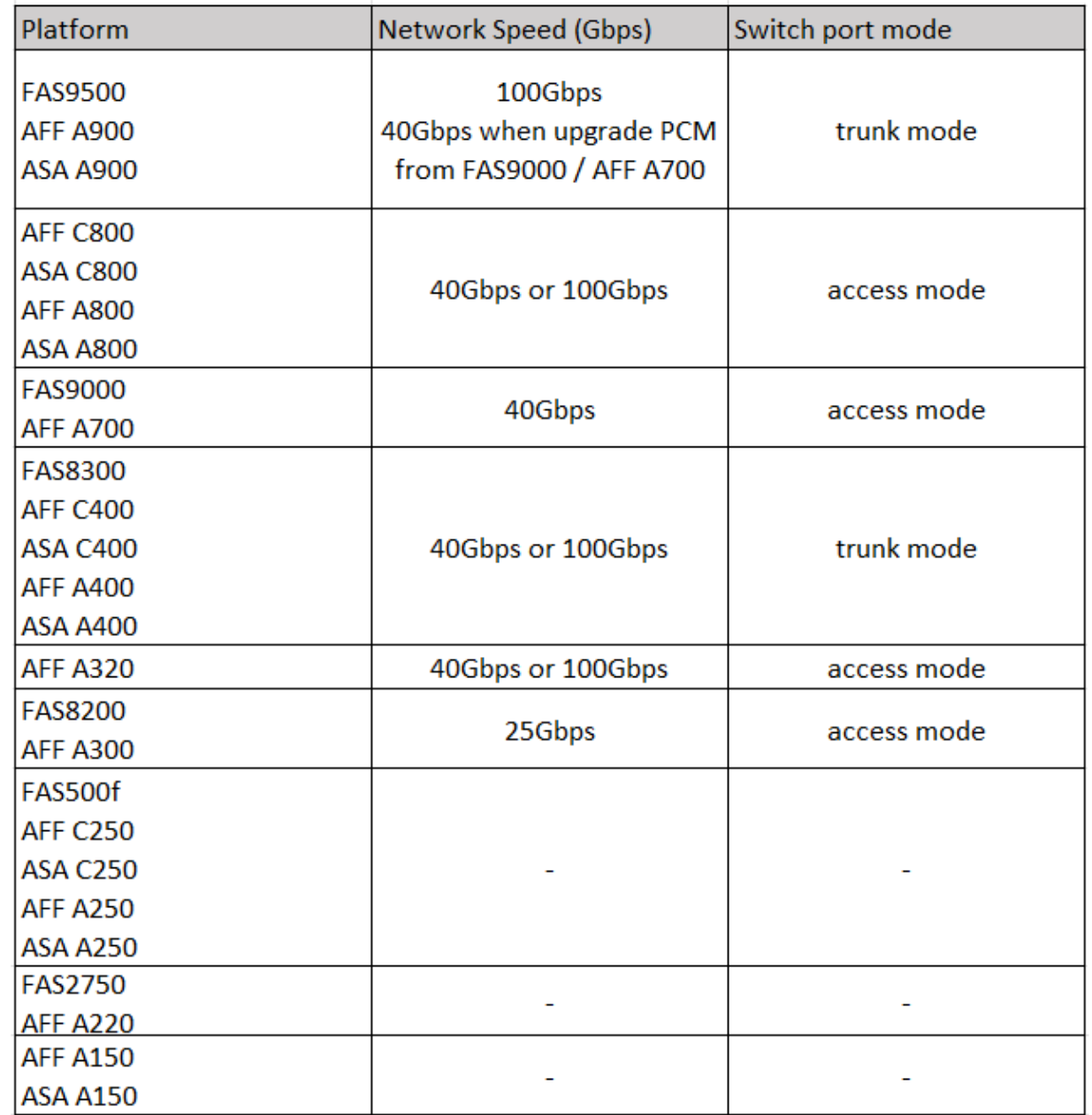

# <span id="page-4-0"></span>**Esempi di configurazione delle porte dello switch**

Informazioni sulle varie configurazioni delle porte dello switch.

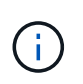

Gli esempi seguenti utilizzano i valori decimali e seguono la tabella relativa agli switch Cisco. A seconda del fornitore dello switch, potrebbero essere necessari valori diversi per DSCP. Fare riferimento alla tabella corrispondente del fornitore dello switch per verificare il valore corretto.

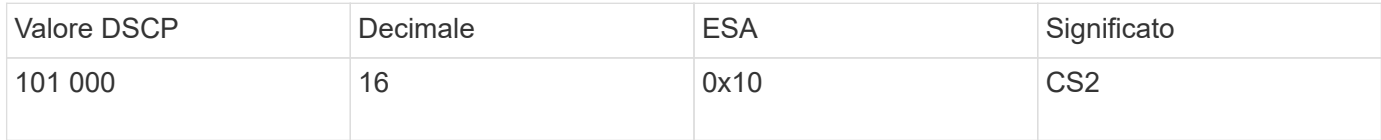

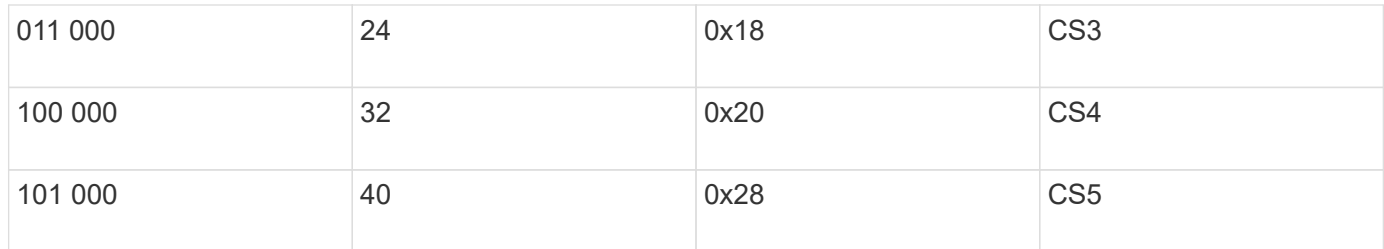

# **Porta dello switch che collega un'interfaccia MetroCluster**

- Classificazione per il traffico RDMA (Remote Direct Memory Access):
	- Corrispondenza: Porta TCP 10006, origine, destinazione o entrambe
	- Abbinamento facoltativo: COS 5
	- Abbinamento facoltativo: DSCP 40
	- Impostare DSCP 40
	- Impostare COS 5
	- Opzionale : regolazione della velocità a 20Gbps
- Classificazione per il traffico iSCSI:
	- Corrispondenza: Porta TCP 62500, origine, destinazione o entrambe
	- Abbinamento facoltativo: COS 4
	- Abbinamento facoltativo: DSCP 32
	- Impostare DSCP 32
	- Impostare COS 4
- L2FlowControl (pausa), RX e TX

# **Porte ISL**

- Classificazione:
	- Corrispondenza con COS 5 o DSCP 40
		- Impostare DSCP 40
		- Impostare COS 5
	- Corrispondenza con COS 4 o DSCP 32
		- Impostare DSCP 32
		- Impostare COS 4
- Uscita in coda
	- Il gruppo COS 4 ha una soglia di configurazione minima di 2000 e una soglia massima di 3000
	- Il gruppo COS 5 ha una soglia di configurazione minima di 3500 e una soglia massima di 6500.

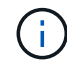

Le soglie di configurazione possono variare a seconda dell'ambiente. È necessario valutare le soglie di configurazione in base al proprio ambiente.

- ECN abilitato per Q4 e Q5
- ROSSO abilitato per Q4 e Q5

**Allocazione della larghezza di banda (porte switch che collegano interfacce MetroCluster e porte ISL)**

- RDMA, COS 5 / DSCP 40: 60%
- ISCSI, COS 4/DSCP 32: 40%
- Requisito di capacità minima per rete e configurazione MetroCluster: 10Gbps

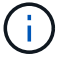

Se si utilizzano i limiti di velocità, il traffico dovrebbe essere **modellato** senza introdurre perdite.

# **Esempi di configurazione delle porte dello switch che collegano il controller MetroCluster**

I comandi di esempio forniti sono validi per gli switch Cisco NX3232 o Cisco NX9336. I comandi variano a seconda del tipo di interruttore.

Se sullo switch non è disponibile una funzione o un suo equivalente, come illustrato negli esempi, lo switch non soddisfa i requisiti minimi e non può essere utilizzato per implementare una configurazione MetroCluster. Questo vale per qualsiasi switch collegato a una configurazione MetroCluster e per tutti gli switch intermedi.

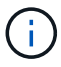

Gli esempi seguenti potrebbero mostrare solo la configurazione di una rete.

## **Configurazione di base**

È necessario configurare una LAN virtuale (VLAN) in ciascuna rete. Nell'esempio seguente viene illustrato come configurare una VLAN nella rete 10.

## **Esempio:**

```
# vlan 10
The load balancing policy should be set so that order is preserved.
```
### **Esempio:**

# port-channel load-balance src-dst ip-l4port-vlan

# **Esempi di configurazione della classificazione**

È necessario configurare le mappe di accesso e di classe per mappare il traffico RDMA e iSCSI alle classi appropriate.

Nell'esempio seguente, tutto il traffico TCP da e verso la porta 65200 viene mappato alla classe di archiviazione (iSCSI). Tutto il traffico TCP da e verso la porta 10006 viene mappato alla classe RDMA. Queste mappe dei criteri vengono utilizzate sulle porte dello switch che collegano le interfacce MetroCluster.

### **Esempio:**

```
ip access-list storage
    10 permit tcp any eq 65200 any
    20 permit tcp any any eq 65200
ip access-list rdma
    10 permit tcp any eq 10006 any
    20 permit tcp any any eq 10006
class-map type qos match-all storage
    match access-group name storage
class-map type qos match-all rdma
match access-group name rdma
```
È necessario configurare un criterio di ingresso. Un criterio di ingresso mappa il traffico come classificato in diversi gruppi COS. In questo esempio, il traffico RDMA viene mappato al gruppo COS 5 e il traffico iSCSI al gruppo COS 4. Il criterio di ingresso viene utilizzato sulle porte degli switch che collegano le interfacce MetroCluster e sulle porte ISL che trasportano il traffico MetroCluster.

#### **Esempio:**

policy-map type qos MetroClusterIP\_Node\_Ingress class rdma set dscp 40 set cos 5 set qos-group 5 class storage set dscp 32 set cos 4 set qos-group 4

NetApp consiglia di modellare il traffico sulle porte dello switch che collegano un'interfaccia MetroCluster, come illustrato nell'esempio seguente:

#### **Esempio:**

```
policy-map type queuing MetroClusterIP_Node_Egress
class type queuing c-out-8q-q7
    priority level 1
class type queuing c-out-8q-q6
    priority level 2
class type queuing c-out-8q-q5
    priority level 3
    shape min 0 gbps max 20 gbps
class type queuing c-out-8q-q4
    priority level 4
class type queuing c-out-8q-q3
    priority level 5
class type queuing c-out-8q-q2
    priority level 6
class type queuing c-out-8q-q1
   priority level 7
class type queuing c-out-8q-q-default
    bandwidth remaining percent 100
    random-detect threshold burst-optimized ecn
```
# **Esempi di configurazione delle porte di nodo**

Potrebbe essere necessario configurare una porta di nodo in modalità breakout. Nell'esempio seguente, le porte 25 e 26 sono configurate in modalità breakout 4 x 25Gbps.

#### **Esempio:**

```
interface breakout module 1 port 25-26 map 25g-4x
```
Potrebbe essere necessario configurare la velocità della porta dell'interfaccia MetroCluster. L'esempio seguente mostra come configurare la velocità su **auto** o in modalità 40Gbps:

### **Esempio:**

```
  speed auto
  speed 40000
```
L'esempio seguente mostra una porta dello switch configurata per collegare un'interfaccia MetroCluster. Si tratta di una porta in modalità di accesso nella VLAN 10, con un valore MTU di 9216 e che funziona alla velocità nativa. Ha il controllo di flusso simmetrico (invio e ricezione) (pausa) abilitato e i criteri di ingresso e uscita MetroCluster assegnati.

### **Esempio:**

```
interface eth1/9
description MetroCluster-IP Node Port
speed auto
switchport access vlan 10
spanning-tree port type edge
spanning-tree bpduguard enable
mtu 9216
flowcontrol receive on
flowcontrol send on
service-policy type qos input MetroClusterIP_Node_Ingress
service-policy type queuing output MetroClusterIP Node Egress
no shutdown
```
Sulle porte 25Gbps, potrebbe essere necessario impostare l'opzione Forward Error Correction (FEC) su "Off", come illustrato nell'esempio seguente.

## **Esempio:**

fec off

# **Esempi di configurazione delle porte ISL in tutta la rete**

Uno switch conforme a MetroCluster viene considerato uno switch intermedio anche se connette direttamente le interfacce MetroCluster. Le porte ISL che trasportano traffico MetroCluster sullo switch compatibile con MetroCluster devono essere configurate nello stesso modo delle porte ISL su uno switch intermedio. Fare riferimento a. ["Impostazioni richieste sugli switch intermedi"](https://docs.netapp.com/it-it/ontap-metrocluster/install-ip/concept-considerations-layer-2-layer-3.html#required-settings-for-intermediate-switches) per indicazioni ed esempi.

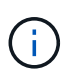

Alcune mappe dei criteri sono identiche per le porte degli switch che collegano interfacce MetroCluster e ISL che trasportano traffico MetroCluster. È possibile utilizzare la stessa mappa dei criteri per entrambi questi utilizzi di porte.

# **Informazioni sul copyright**

Copyright © 2024 NetApp, Inc. Tutti i diritti riservati. Stampato negli Stati Uniti d'America. Nessuna porzione di questo documento soggetta a copyright può essere riprodotta in qualsiasi formato o mezzo (grafico, elettronico o meccanico, inclusi fotocopie, registrazione, nastri o storage in un sistema elettronico) senza previo consenso scritto da parte del detentore del copyright.

Il software derivato dal materiale sottoposto a copyright di NetApp è soggetto alla seguente licenza e dichiarazione di non responsabilità:

IL PRESENTE SOFTWARE VIENE FORNITO DA NETAPP "COSÌ COM'È" E SENZA QUALSIVOGLIA TIPO DI GARANZIA IMPLICITA O ESPRESSA FRA CUI, A TITOLO ESEMPLIFICATIVO E NON ESAUSTIVO, GARANZIE IMPLICITE DI COMMERCIABILITÀ E IDONEITÀ PER UNO SCOPO SPECIFICO, CHE VENGONO DECLINATE DAL PRESENTE DOCUMENTO. NETAPP NON VERRÀ CONSIDERATA RESPONSABILE IN ALCUN CASO PER QUALSIVOGLIA DANNO DIRETTO, INDIRETTO, ACCIDENTALE, SPECIALE, ESEMPLARE E CONSEQUENZIALE (COMPRESI, A TITOLO ESEMPLIFICATIVO E NON ESAUSTIVO, PROCUREMENT O SOSTITUZIONE DI MERCI O SERVIZI, IMPOSSIBILITÀ DI UTILIZZO O PERDITA DI DATI O PROFITTI OPPURE INTERRUZIONE DELL'ATTIVITÀ AZIENDALE) CAUSATO IN QUALSIVOGLIA MODO O IN RELAZIONE A QUALUNQUE TEORIA DI RESPONSABILITÀ, SIA ESSA CONTRATTUALE, RIGOROSA O DOVUTA A INSOLVENZA (COMPRESA LA NEGLIGENZA O ALTRO) INSORTA IN QUALSIASI MODO ATTRAVERSO L'UTILIZZO DEL PRESENTE SOFTWARE ANCHE IN PRESENZA DI UN PREAVVISO CIRCA L'EVENTUALITÀ DI QUESTO TIPO DI DANNI.

NetApp si riserva il diritto di modificare in qualsiasi momento qualunque prodotto descritto nel presente documento senza fornire alcun preavviso. NetApp non si assume alcuna responsabilità circa l'utilizzo dei prodotti o materiali descritti nel presente documento, con l'eccezione di quanto concordato espressamente e per iscritto da NetApp. L'utilizzo o l'acquisto del presente prodotto non comporta il rilascio di una licenza nell'ambito di un qualche diritto di brevetto, marchio commerciale o altro diritto di proprietà intellettuale di NetApp.

Il prodotto descritto in questa guida può essere protetto da uno o più brevetti degli Stati Uniti, esteri o in attesa di approvazione.

LEGENDA PER I DIRITTI SOTTOPOSTI A LIMITAZIONE: l'utilizzo, la duplicazione o la divulgazione da parte degli enti governativi sono soggetti alle limitazioni indicate nel sottoparagrafo (b)(3) della clausola Rights in Technical Data and Computer Software del DFARS 252.227-7013 (FEB 2014) e FAR 52.227-19 (DIC 2007).

I dati contenuti nel presente documento riguardano un articolo commerciale (secondo la definizione data in FAR 2.101) e sono di proprietà di NetApp, Inc. Tutti i dati tecnici e il software NetApp forniti secondo i termini del presente Contratto sono articoli aventi natura commerciale, sviluppati con finanziamenti esclusivamente privati. Il governo statunitense ha una licenza irrevocabile limitata, non esclusiva, non trasferibile, non cedibile, mondiale, per l'utilizzo dei Dati esclusivamente in connessione con e a supporto di un contratto governativo statunitense in base al quale i Dati sono distribuiti. Con la sola esclusione di quanto indicato nel presente documento, i Dati non possono essere utilizzati, divulgati, riprodotti, modificati, visualizzati o mostrati senza la previa approvazione scritta di NetApp, Inc. I diritti di licenza del governo degli Stati Uniti per il Dipartimento della Difesa sono limitati ai diritti identificati nella clausola DFARS 252.227-7015(b) (FEB 2014).

### **Informazioni sul marchio commerciale**

NETAPP, il logo NETAPP e i marchi elencati alla pagina<http://www.netapp.com/TM> sono marchi di NetApp, Inc. Gli altri nomi di aziende e prodotti potrebbero essere marchi dei rispettivi proprietari.